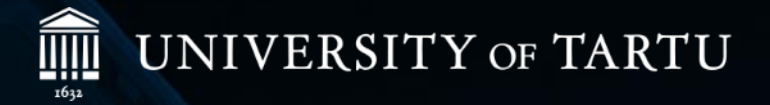

# **PyPlate:** a software package for processing digitized astronomical photographic plates

Taavi Tuvikene

The APPLAUSE Collaboration

Bamberg, March 11, 2019

# **What do we want to accomplish?**

#### Raw digitized data

- High-resolution scans
- Low-resolution preview images
- Digitized logbook pages
- Transcribed metadata
- APPLAUSE:  $\sim$  100 000 scans in 24 archives (~ 50 TB)

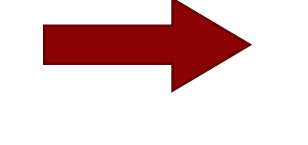

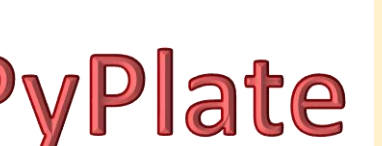

Processed data / publication

- Scans in FITS format
- Metadata in FITS headers and in a relational database
- Sources extracted from scans + calibrated coordinates and magnitudes
- Astrometric solution in FITS

# **Development started in 2013...**

- Harvard DASCH pipeline was described in couple of papers
	- Laycock et al. (2010), Tang et al. (2013)
- SExtractor, Astrometry.net, SCAMP were available
- Python was coming into wide use in astronomy
- Astropy version was 0.2.x

# **PyPlate versions**

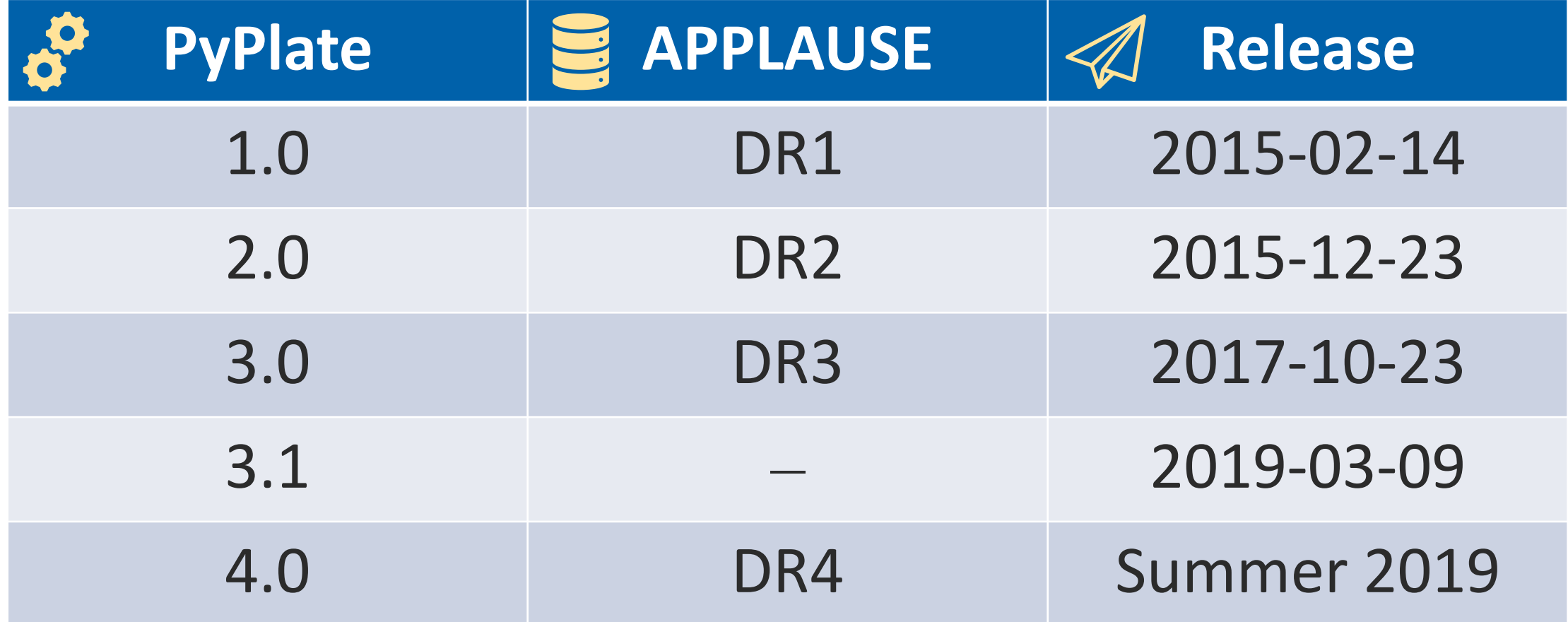

#### **PyPlate modules**

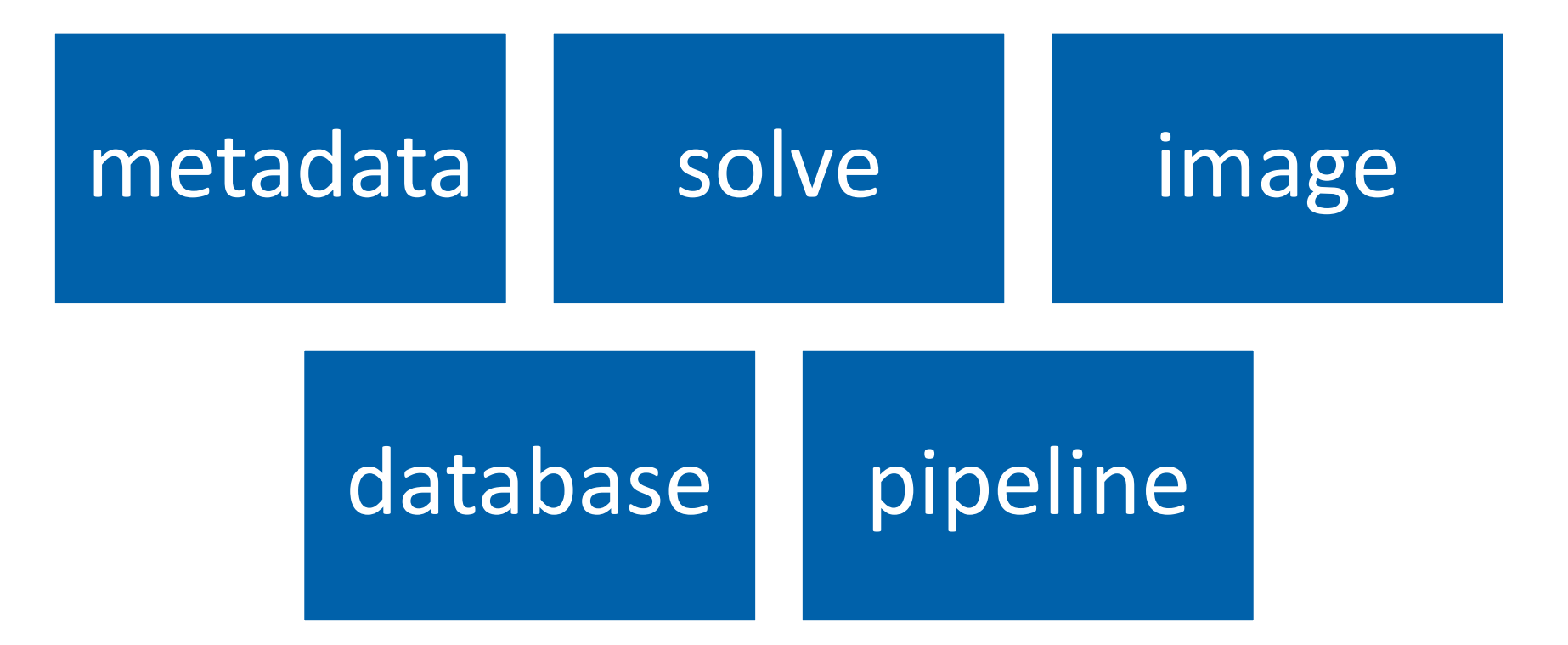

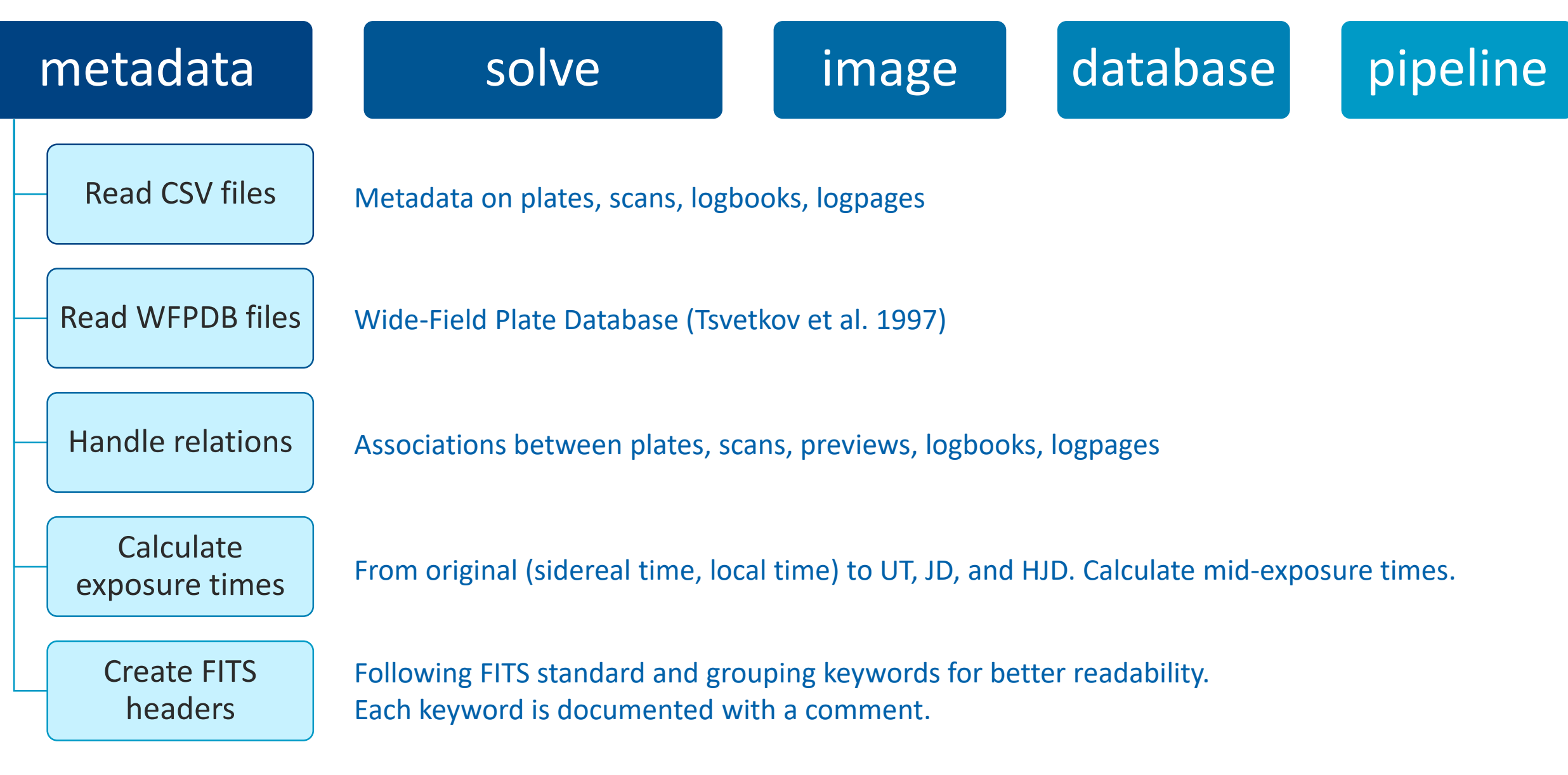

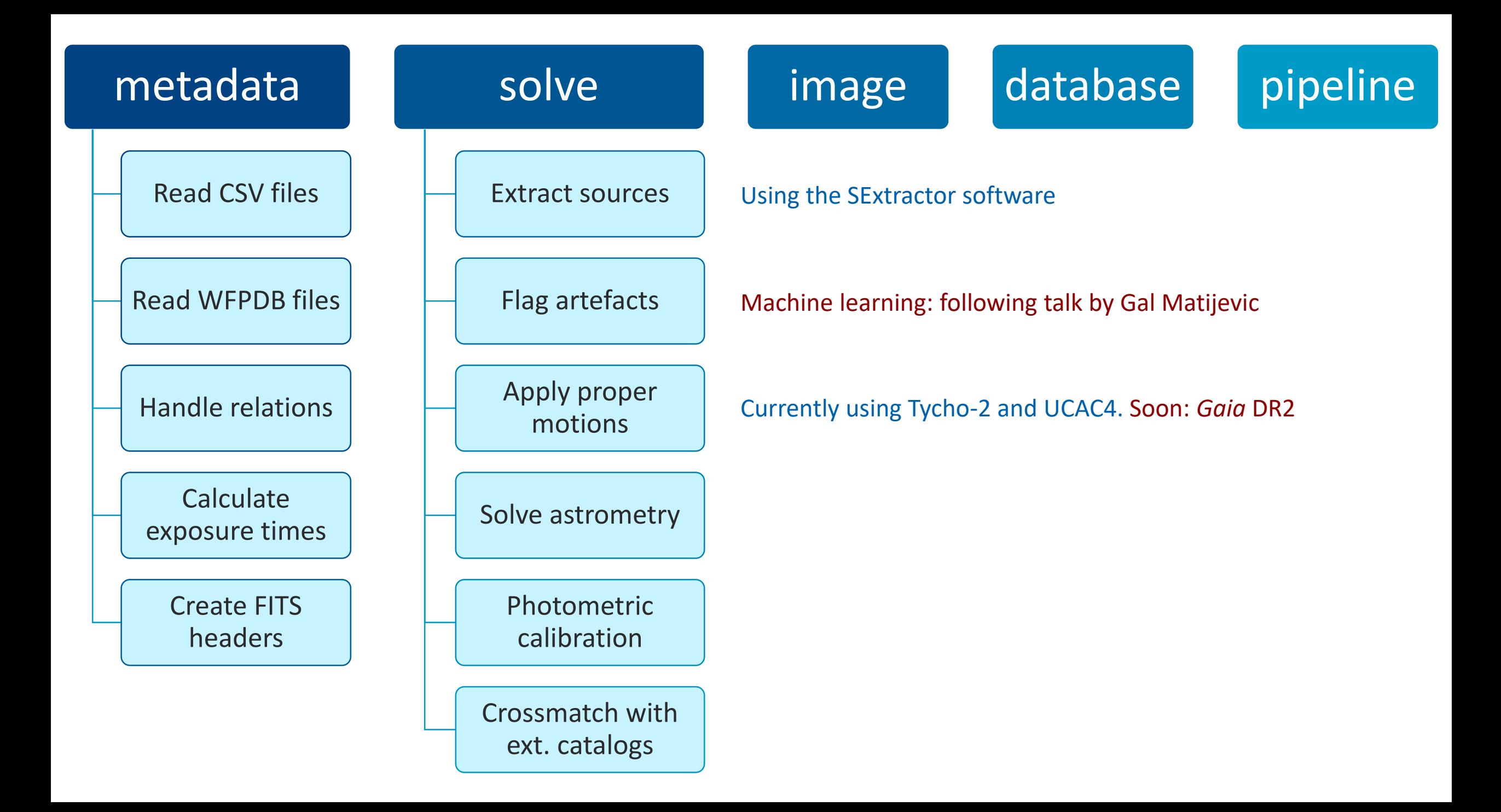

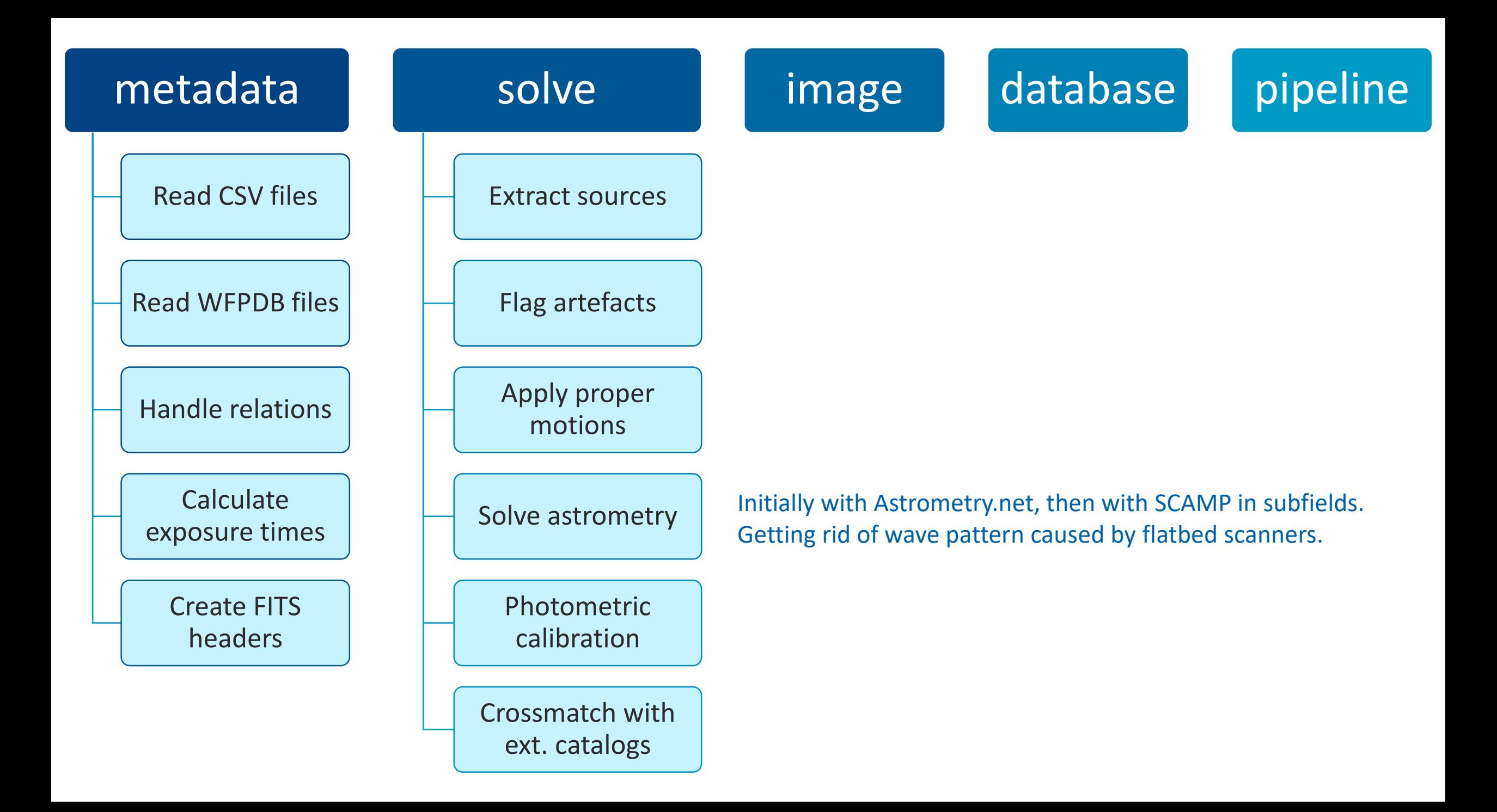

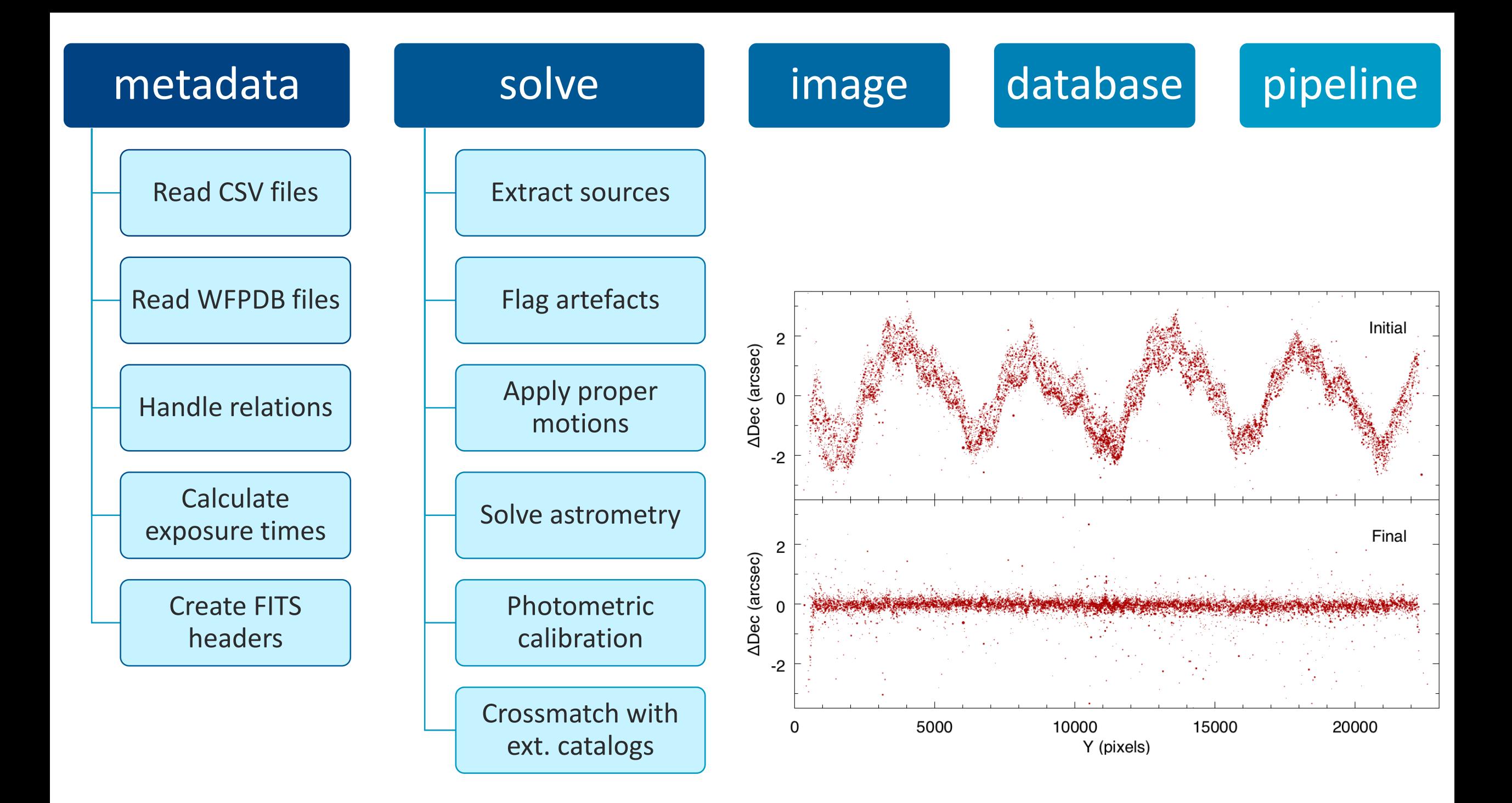

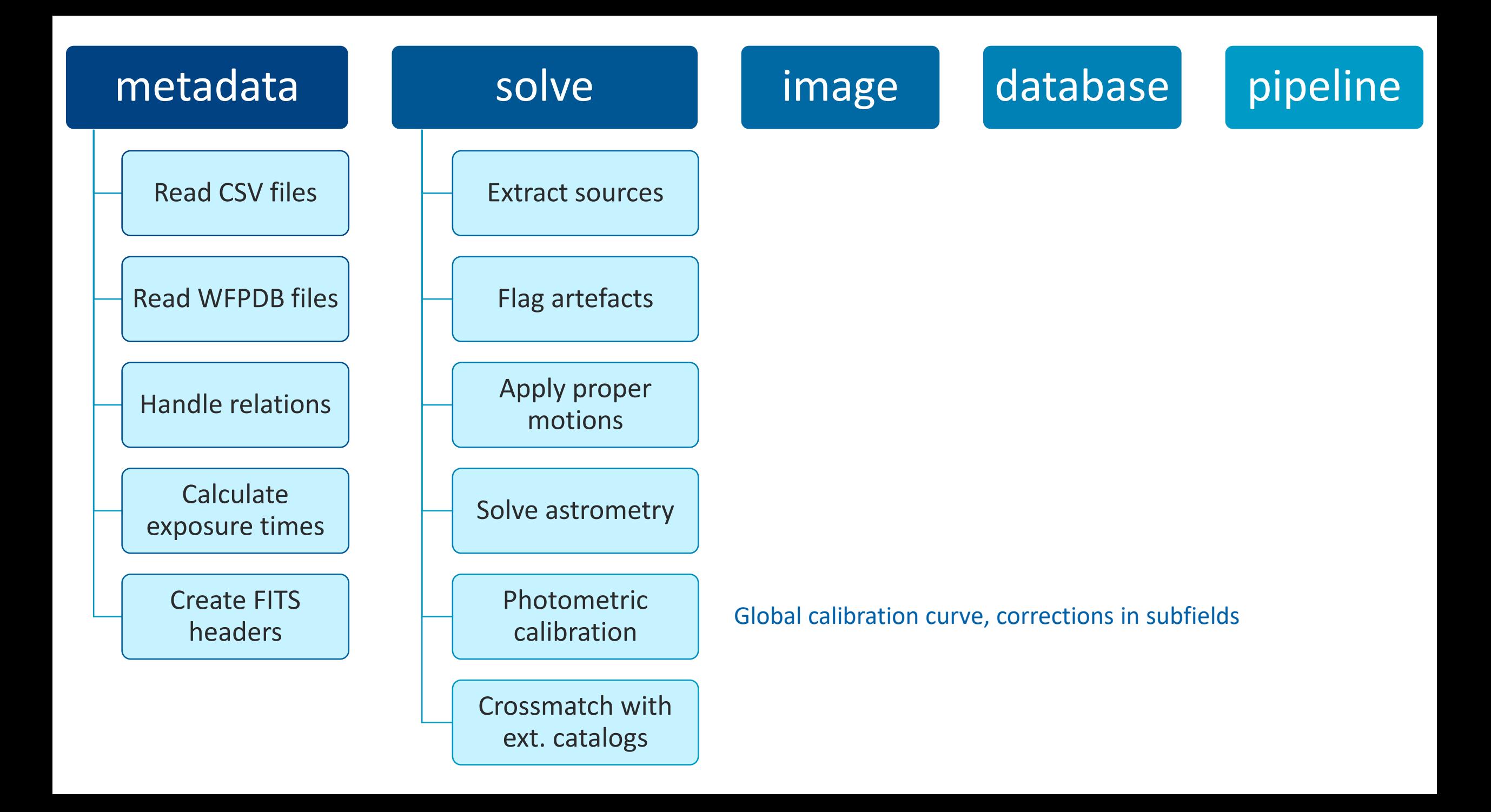

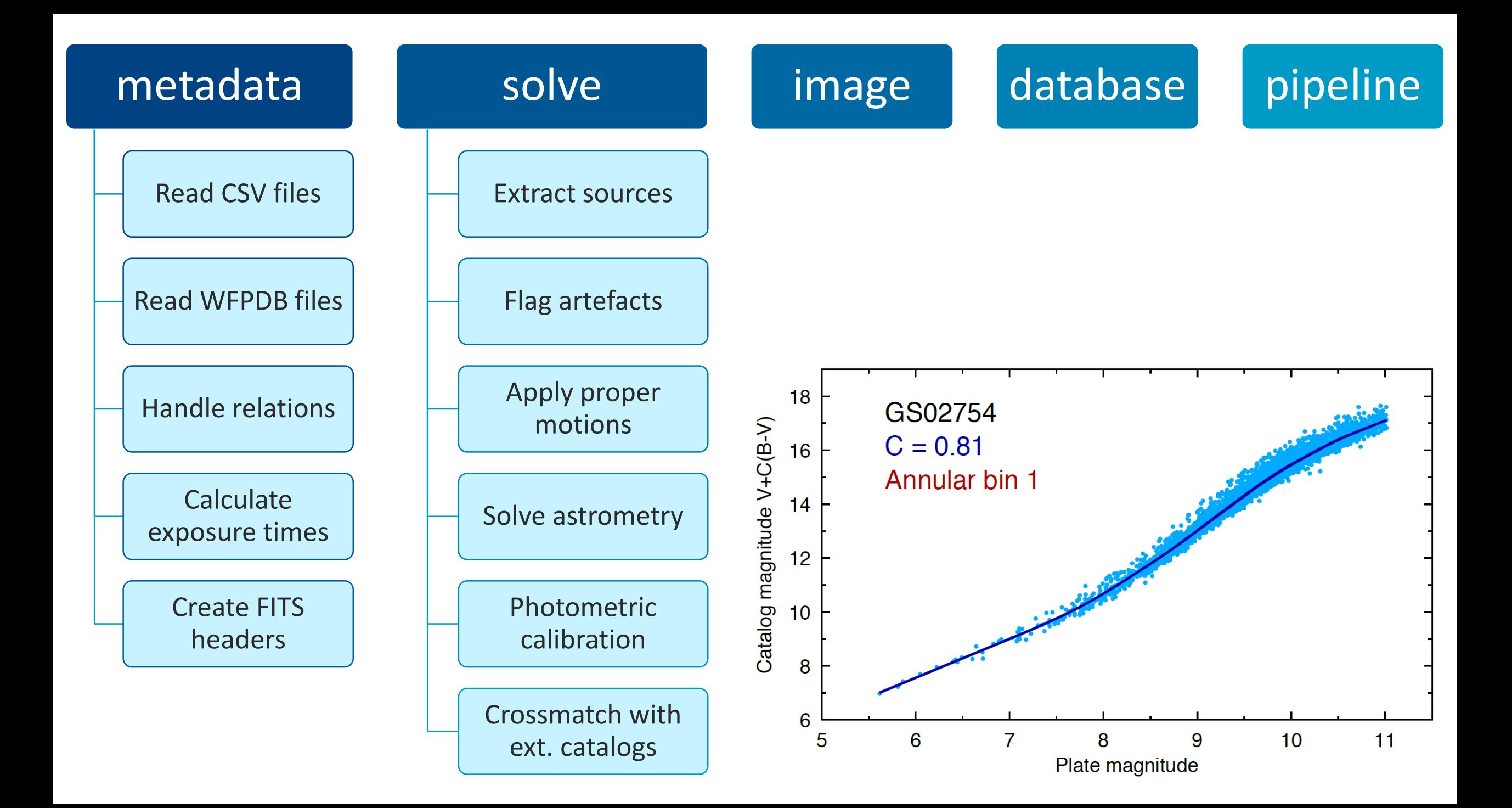

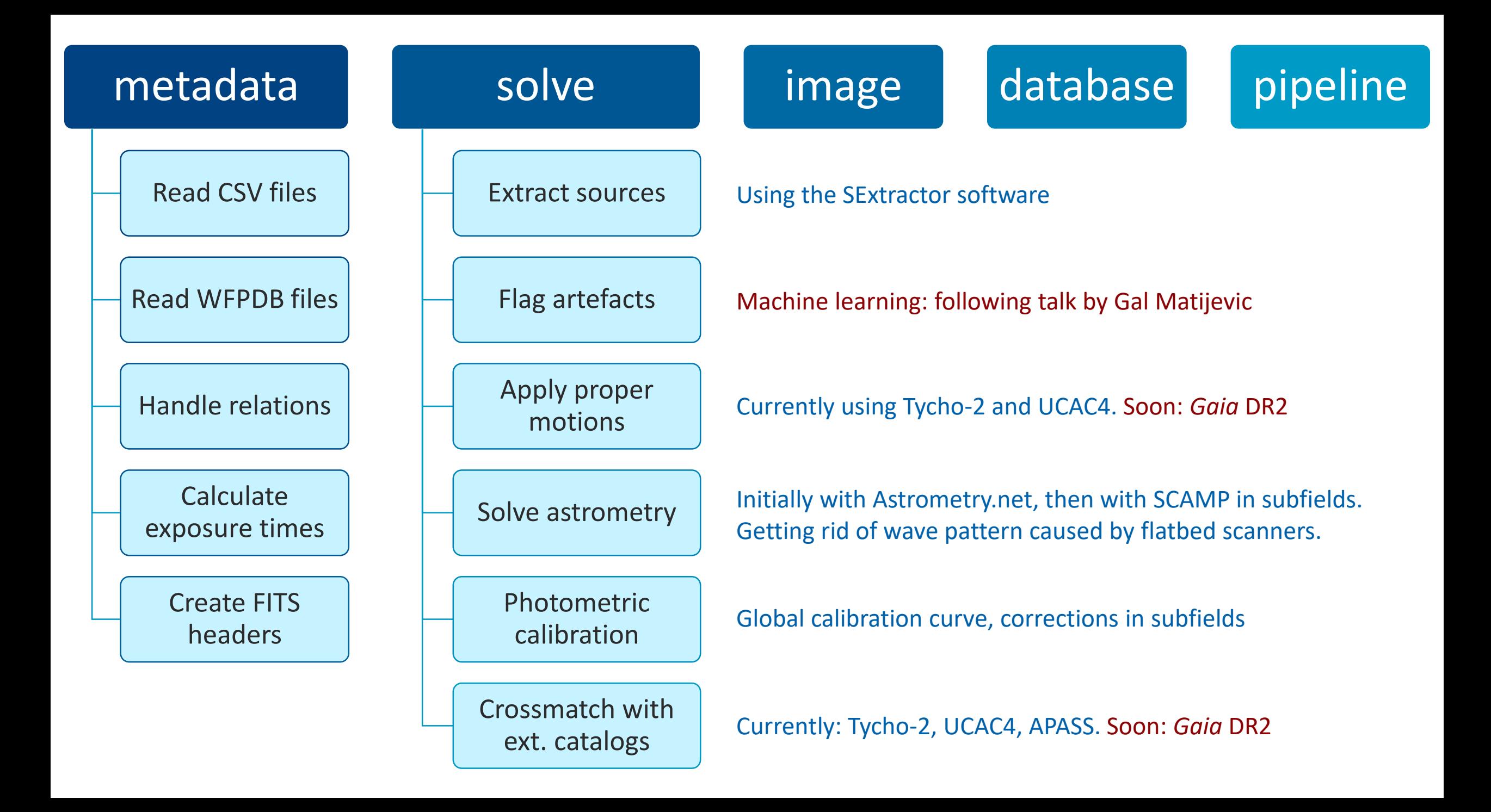

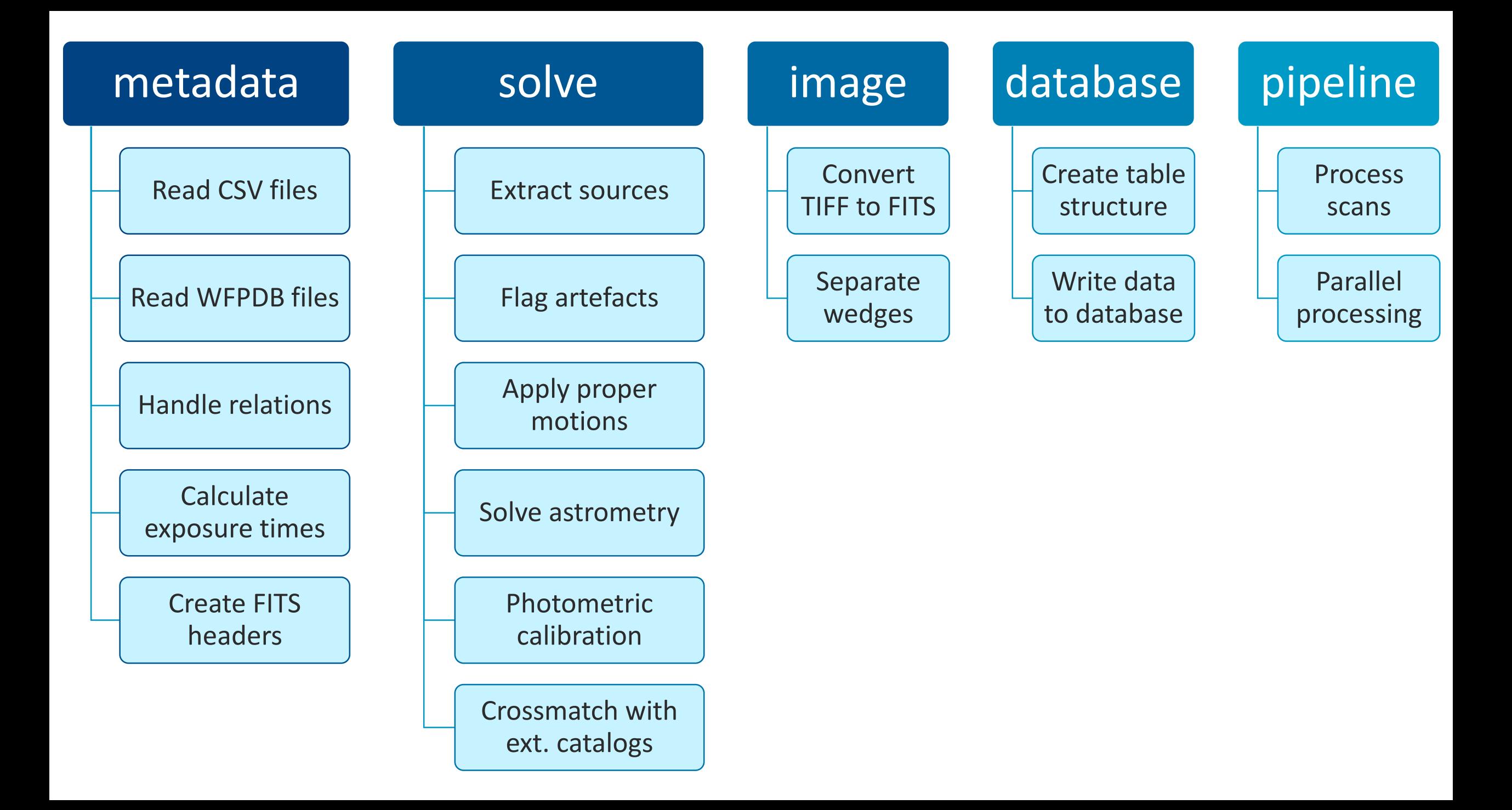

#### **Easy to install**

Requires Python installation, then

pip install pyplate

### **Example: plate metadata (CSV file)**

plate1, 1956-03-11, 21:11:30, 600, Observer Name, Europe/Berlin plate2, 1956-03-11, 21:30:00, 1800, Observer Name, UT plate3, 1956-03-12, 23:05:00, 1200, Observer Name, ST

#### **Example: scan metadata (CSV file)**

plate\_0001.fits, plate1, Scan Author, 2018-10-12 plate\_0002.fits, plate2, Scan Author, 2018-10-12 plate\_0003.fits, plate3, Scan Author, 2018-10-13

## **Example: configuration file**

[Files]

csv\_dir = /path/to/csv/dir

 $plate\_csv = my\_plates.csv$ 

scan\_csv = my\_scans.csv

[my\_plates.csv]  $plate_id = 1$  $date\_orig = 2$  $tms\_orig = 3$  $exptime = 4$  $observer = 5$  $tz\_orig = 6$ 

[my\_scans.csv] filename  $= 1$  $plate_id = 2$ scan\_author  $= 3$  $datescan = 4$ 

#### **Example: reading metadata**

```
import pyplate
archive = pyplate.metadata.Archive()
archive.assign_conf('/path/to/my_archive.conf')
archive.read_csv()
```
### **Example: metadata calculations**

```
plate list = archive.get platelist()
```

```
# Iterate over the plate list
```

```
for pid in plate_list:
```

```
plate = archive.get_platemeta(plate_id=pid)
plate.calculate()
# Then do something with the metadata
print(plate['jd_avg'])
```
# **Example: create FITS header**

```
header = pyplate.metadata.PlateHeader()
header.assign_conf(archive.conf)
header.populate()
plate1 = archive.get_platemeta(plate_id='plate1')
header.update_from_platemeta(plate1)
header.output_to_fits('plate_0001.fits')
```
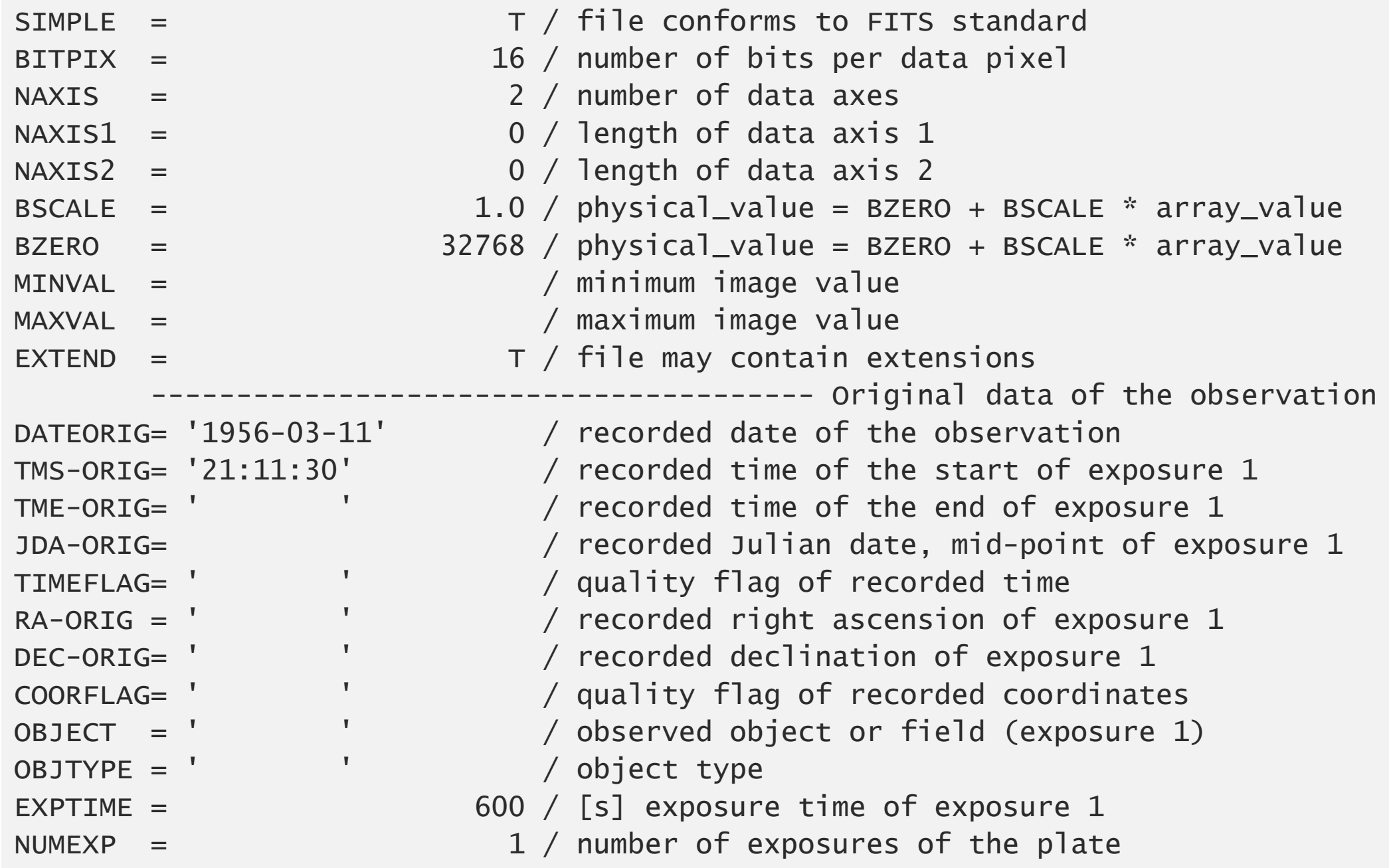

--------------------------------------- Computed data of the observation DATE-OBS= '1956-03-11T20:11:30' / UT date of the start of exposure 1 DATE-AVG= '1956-03-11T20:16:30' / UT date of the mid-point of exposure 1 DATE-END= ' ' / UT date of the end of exposure 1  $YEAR = 1956.19258404 / decimal year of the start of exposure 1$ YEAR-AVG= 1956.19259354 / decimal year of the mid-point of exposure 1 YEAR-END= / decimal year of the end of exposure 1 JD  $=$  2435544.34132 / Julian date at the start of exposure 1 JD-AVG =  $2435544.34479 /$  Julian date at the mid-point of exposure 1  $JD$ -END =  $/$  Julian date at the end of exposure 1  $HJD-AVG =$  / heliocentric JD at the mid-point of exposure 1 RA  $=$  '  $\sqrt{right}$  ascension of pointing (J2000) "h:m:s"  $DEC = '$   $'$  / declination of pointing (J2000) "d:m:s"  $RA\_DEG = '$  ' /  $[deg]$  right ascension of pointing (J2000) DEC\_DEG = ' ' / [deg] declination of pointing (J2000) ------------------------------------------------------------------- Scan SCANNER = 'Epson Expression 10000XL' / scanner name SCANRES1= 2400 / [dpi] scan resolution along axis 1 SCANRES2= 2400 / [dpi] scan resolution along axis 2 PIXSIZE1= 10.5833 / [um] pixel size along axis 1 PIXSIZE2= 10.5833 / [um] pixel size along axis 2 DATESCAN= '2018-10-12' / scan date and time SCANAUTH= 'Scan Author' / author of scan

------------------------------------------------------------- Data files FILENAME= 'plate\_0001.fits' / filename of the plate scan FN-WEDGE= ' ' ' / filename of the wedge scan  $FNPRE = '$  ' / filename of the preview image FN-COVER= ' ' ' / filename of the plate cover image  $ORIGIN = '$ DATE  $= '2019-03-09T20:44:27' / last change of this file$ -------------------------------------------------------------------- WCS ---------------------------------------------------------------- Licence LICENCE = ' ' ------------------------------------------------------- Acknowledgements ---------------------------------------------------------------- History HISTORY Header created with PyPlate v3.1.0 at 2019-03-09T20:44:27 HISTORY Header updated with PyPlate v3.1.0 at 2019-03-09T20:44:27 -------------------------------------------------------------- Checksums CHECKSUM= ' '  $DATASUM = "$ ------------------------------------------------------------------------

# **Example: parallel processing**

filenames = archive.get\_scanlist()  $p$ ipeline = pyplate.pipeline.PlatePipeline $()$ pipeline.assign\_conf(archive.conf) pipeline.parallel\_run(filenames)

## **Performance: APPLAUSE DR3**

- Extracted ~3.5 billion sources from ~70 000 scans
- Robust: only 17 processes out of 70730 had problems
- Processing time: ~900 CPU core-days
- Used 20 processes in parallel

#### **Results: V466 Cyg light curve**

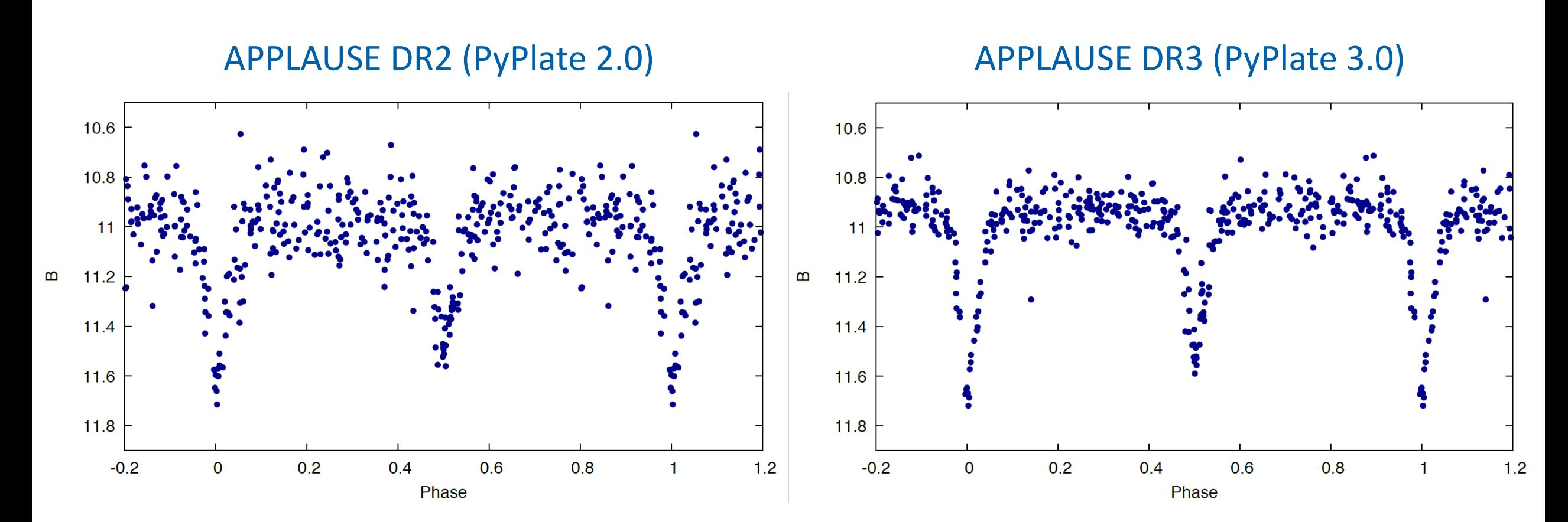

#### Calibration in annular bins Calibration in sub-fields

## **PyPlate**

- It is open source!
- Install: pip install pyplate
- Use it as a library for your needs
- Check documentation: [pyplate.readthedocs.io](http://pyplate.readthedocs.io/)
- Contribute: [www.github.com/astrotuvi/pyplate](http://www.github.com/astrotuvi/pyplate) Report bugs, feature requests, etc

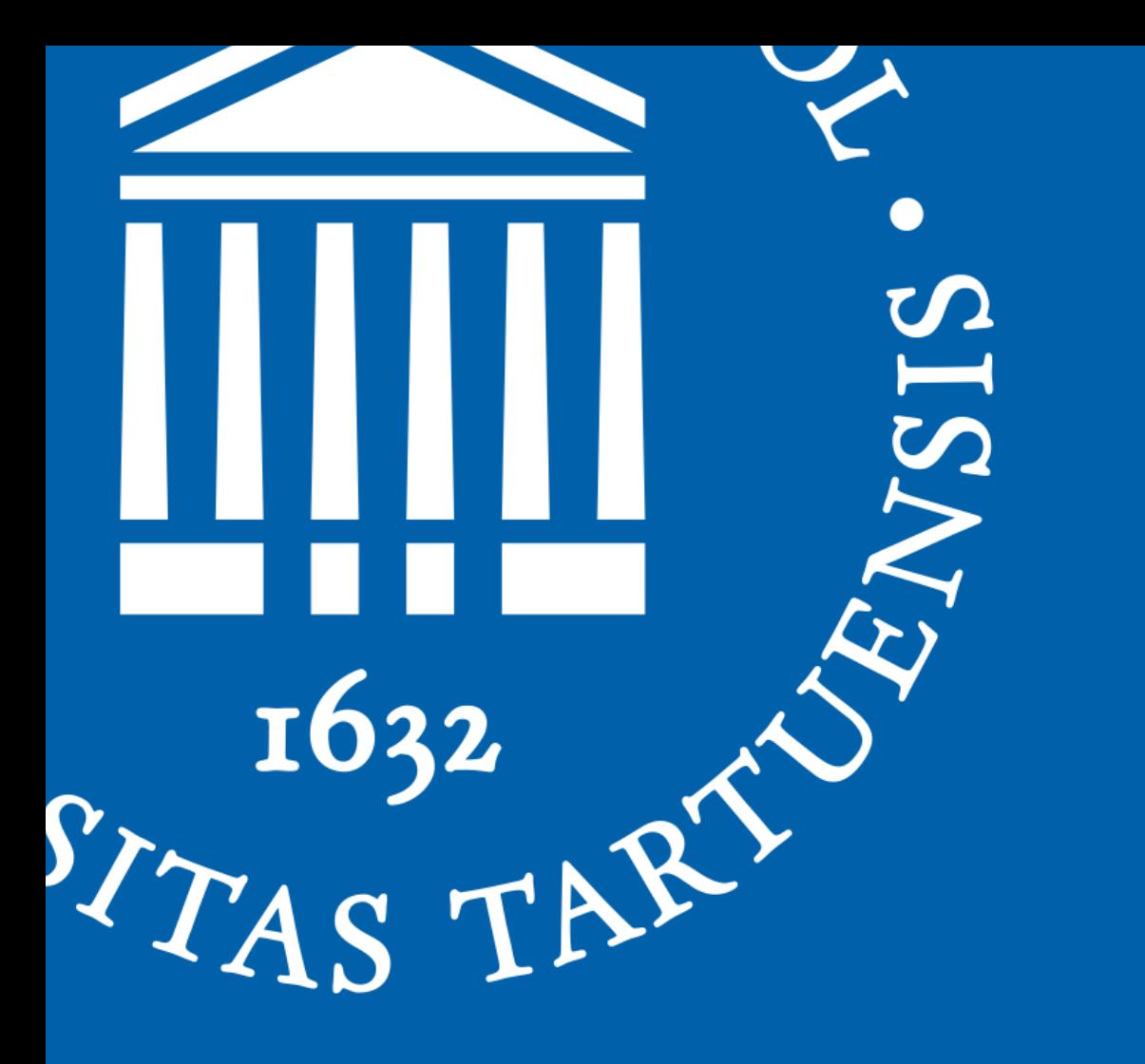

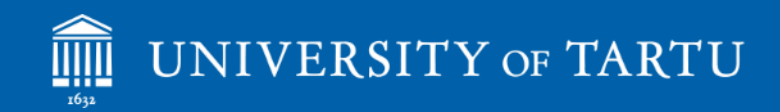

# **Thank you!**

E-mail: taavi.tuvikene@ut.ee GitHub: astrotuvi